## The Global Industrial Ecology Virtual **Laboratory**

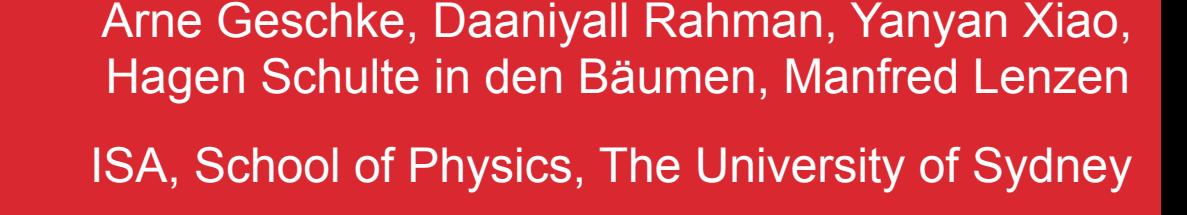

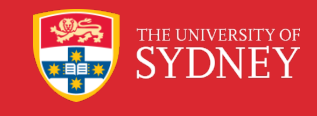

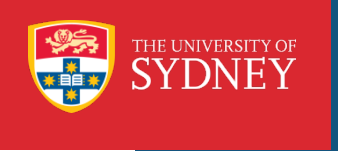

#### Generating MRIO Tables

Final

Demand

Public and<br>private

 $Q2$ 

Q4

Final demand

Primary inputs to

final demand

Exports

Total

Total

Supply

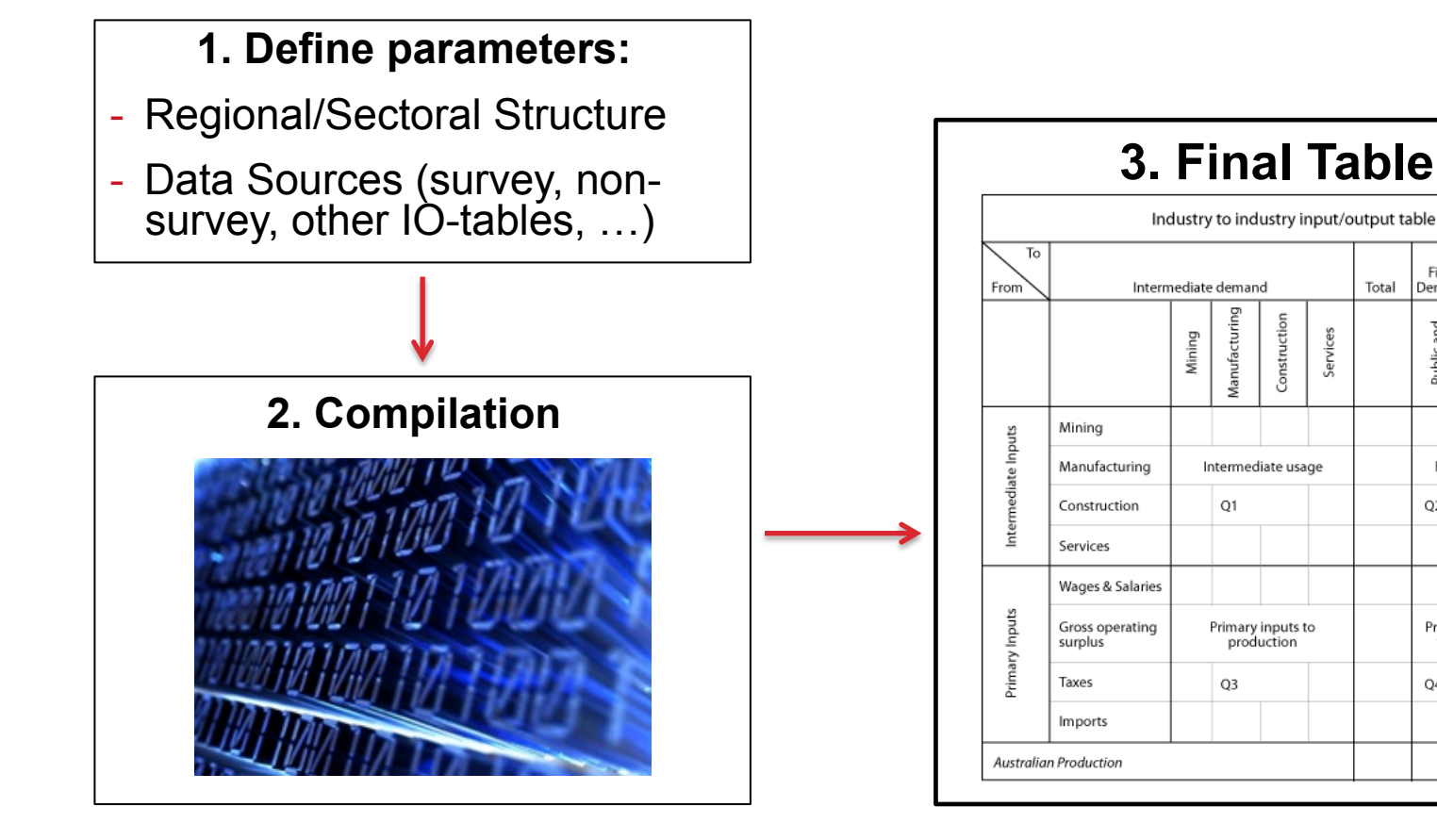

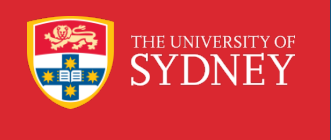

#### Use Input-Output Tables for Analysis

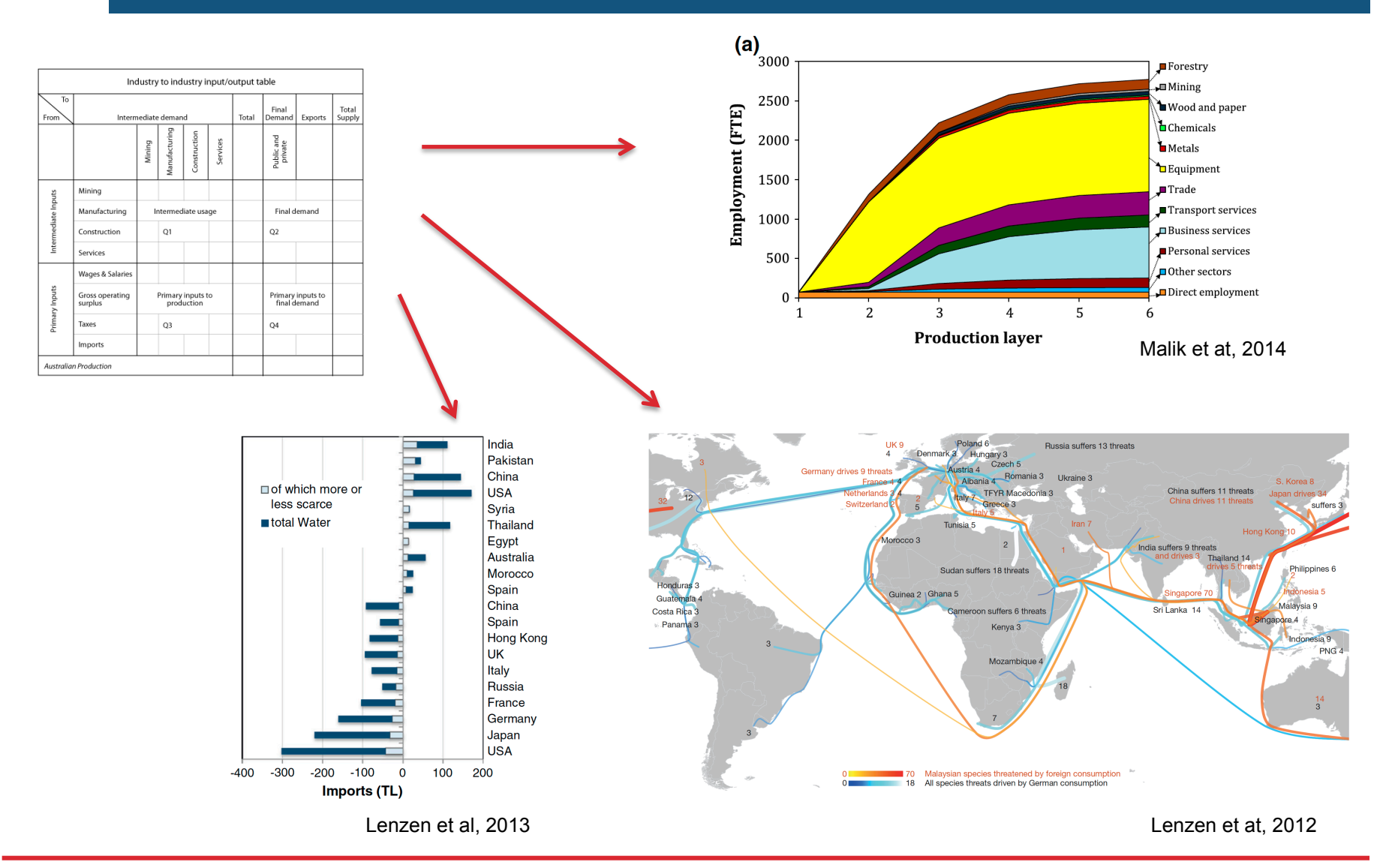

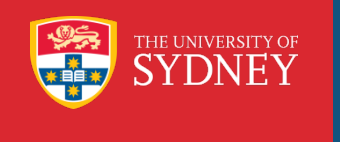

#### Find the right table for your study

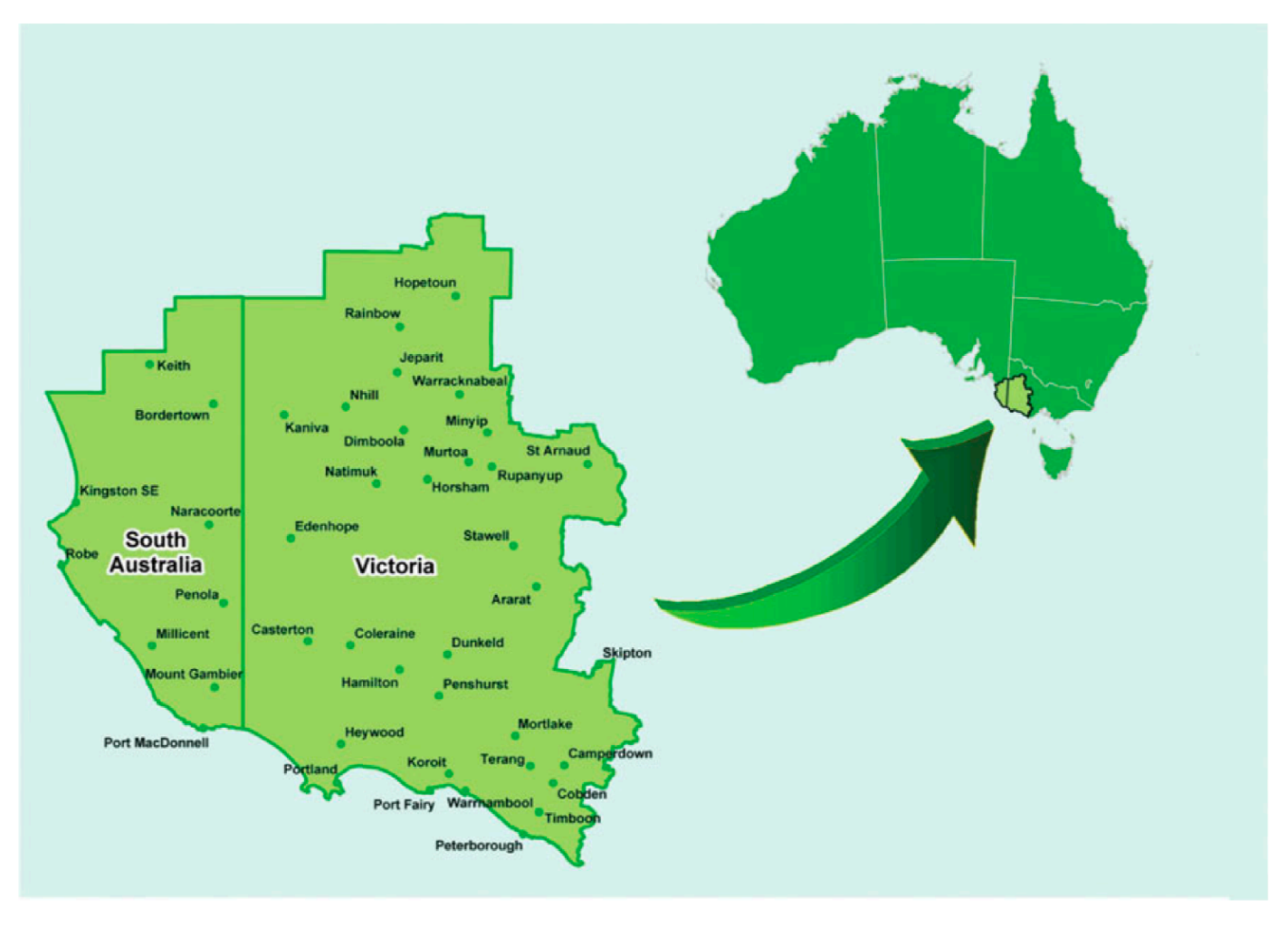

Malik et at, 2014

#### The Industrial Ecology Virtual Laboratory

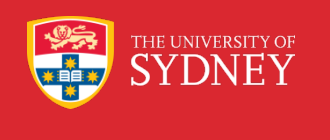

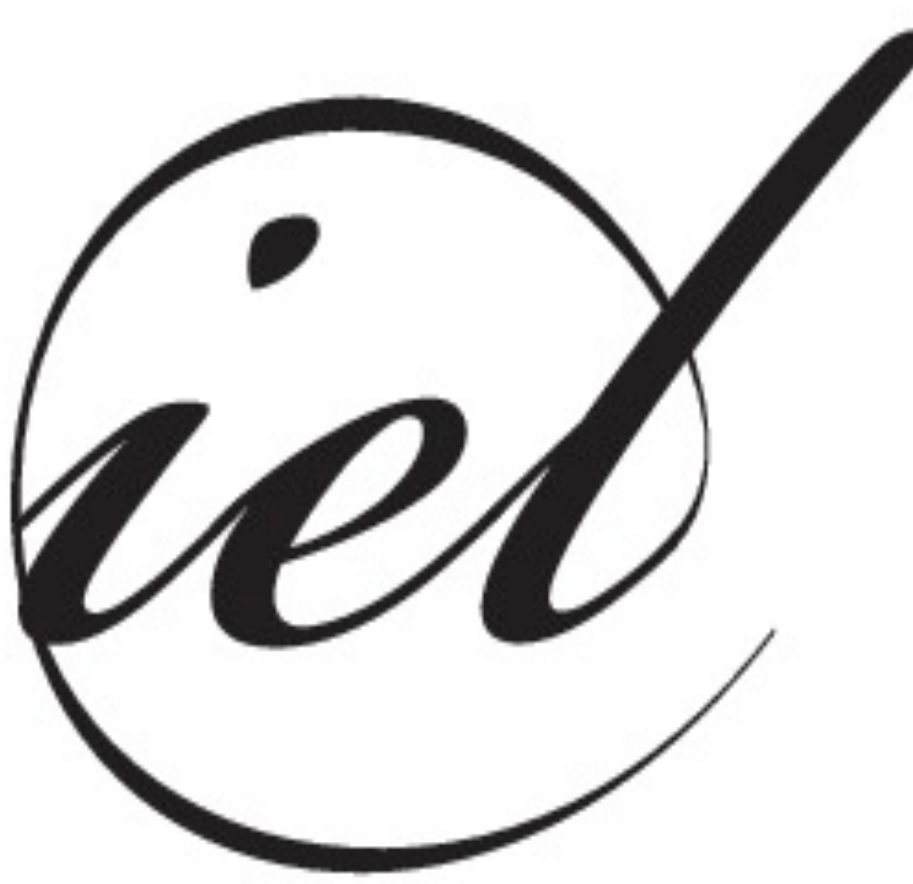

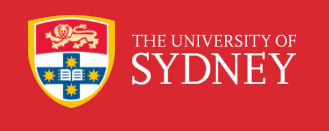

### What is the **IELab?**

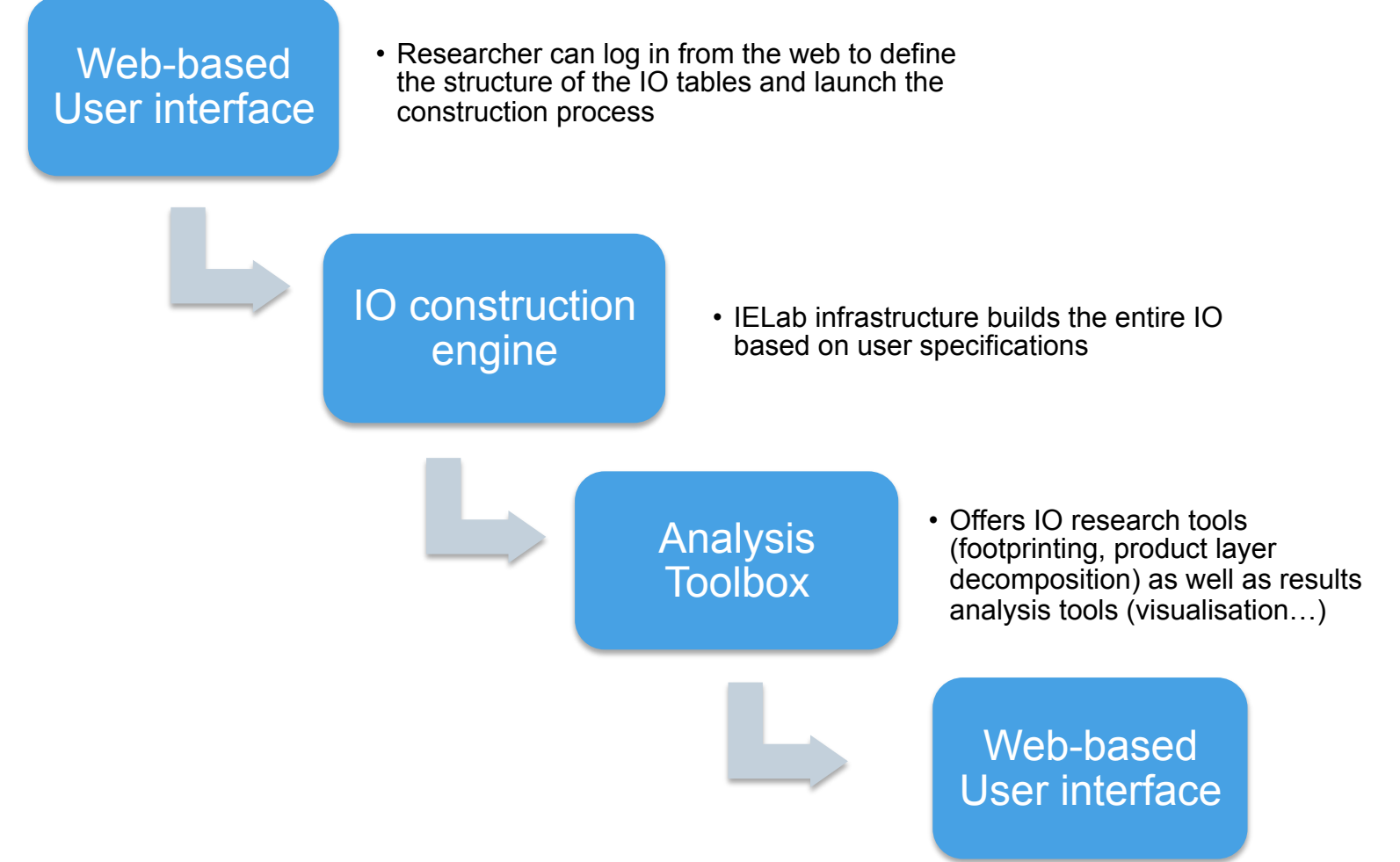

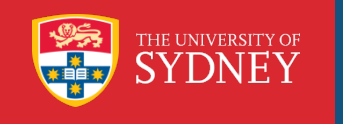

### Data from different sources in an arbitrary MRIO?

**Source 1**

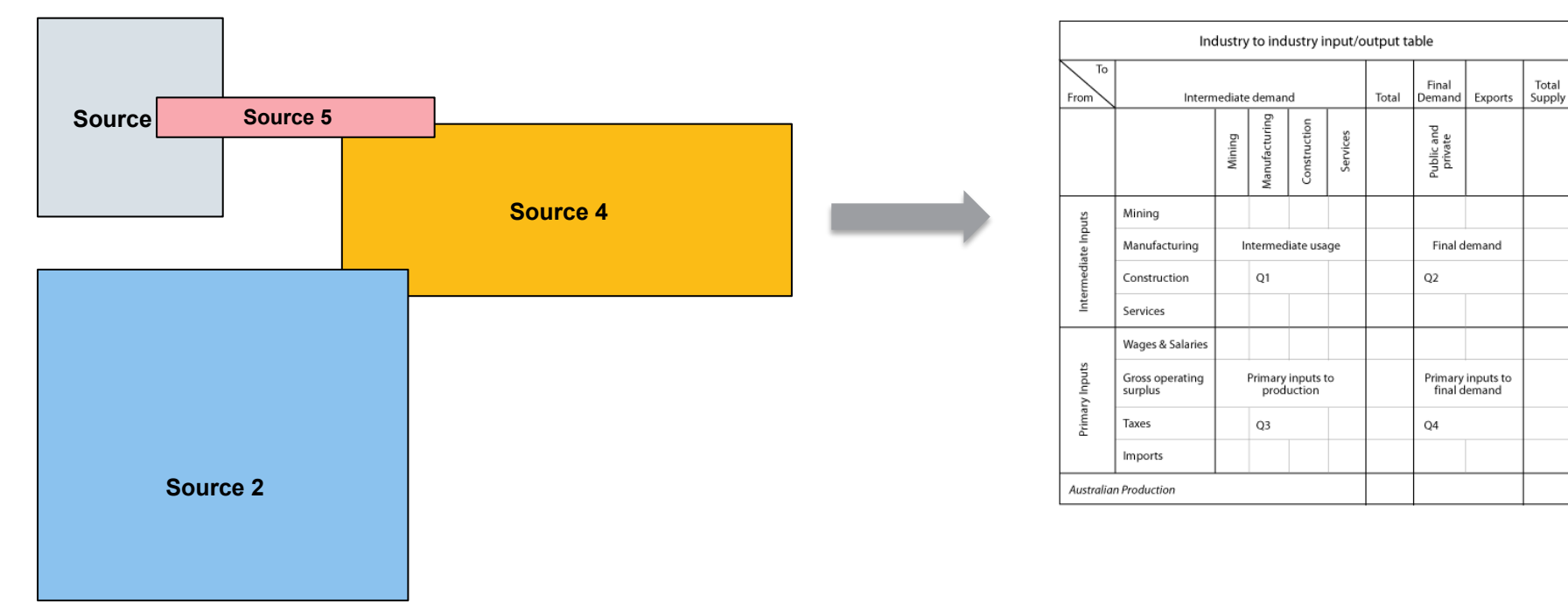

#### Final MRIO

#### Root Classifcation

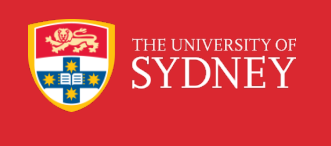

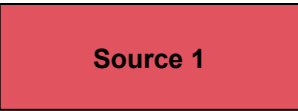

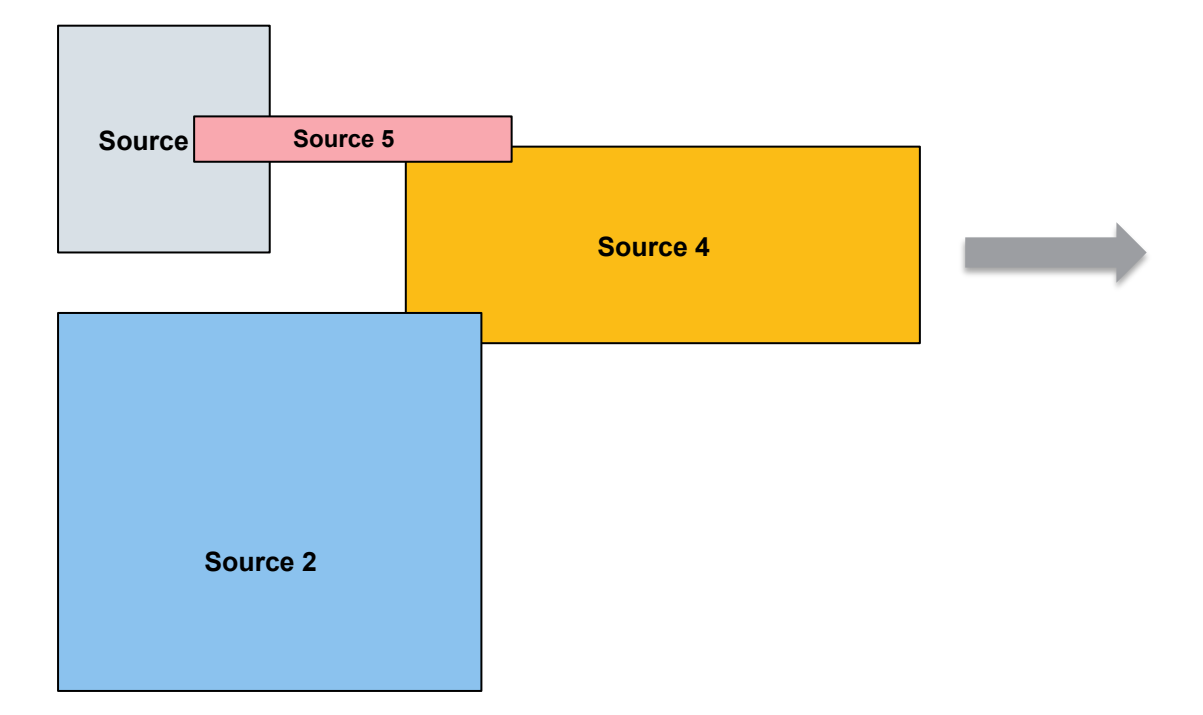

#### **Root Classification:**

All source data must be "converted" into a highly detailed root classification. All IO tables produced within the IELab are aggregations of this root classification

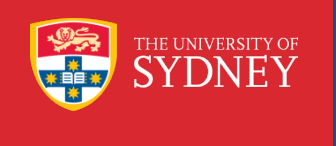

### Building an IO tables within the IELab

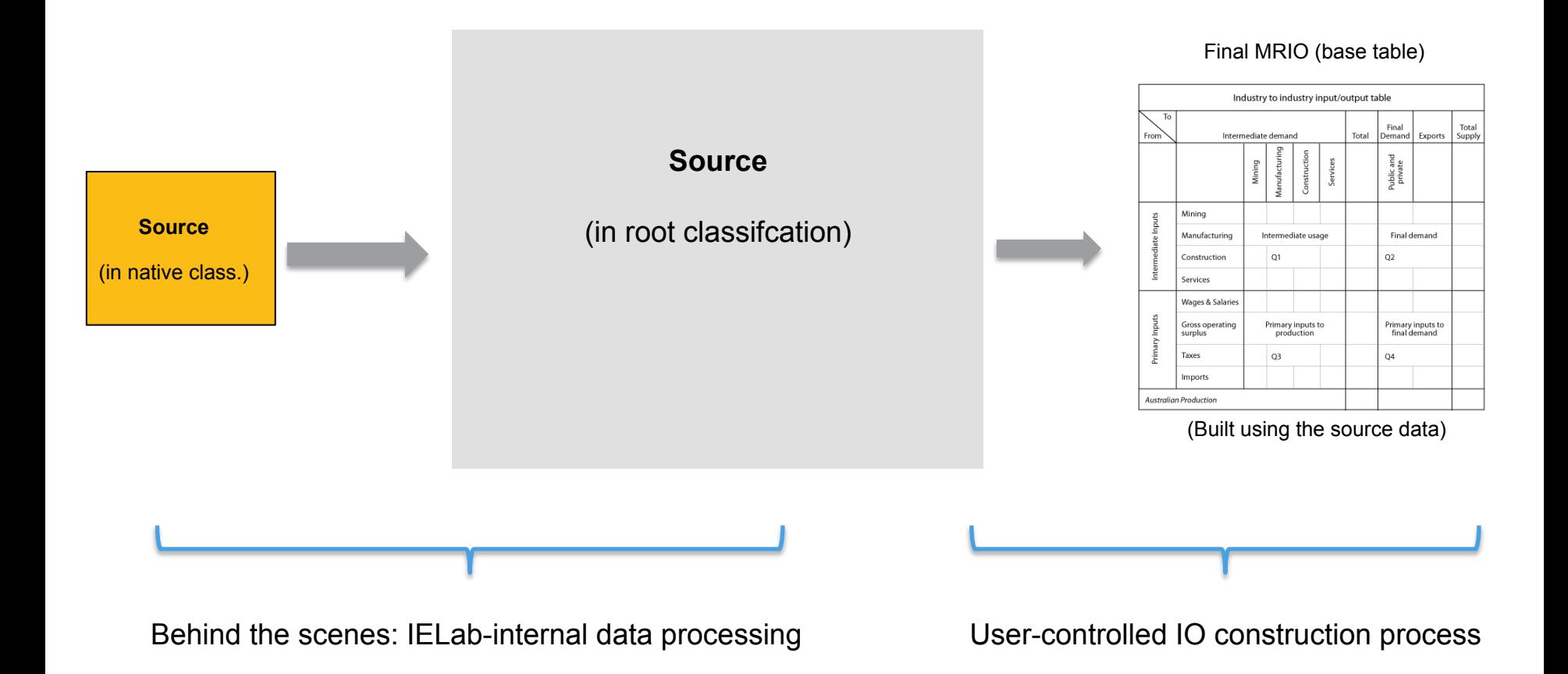

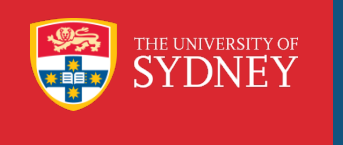

The Australian IELab

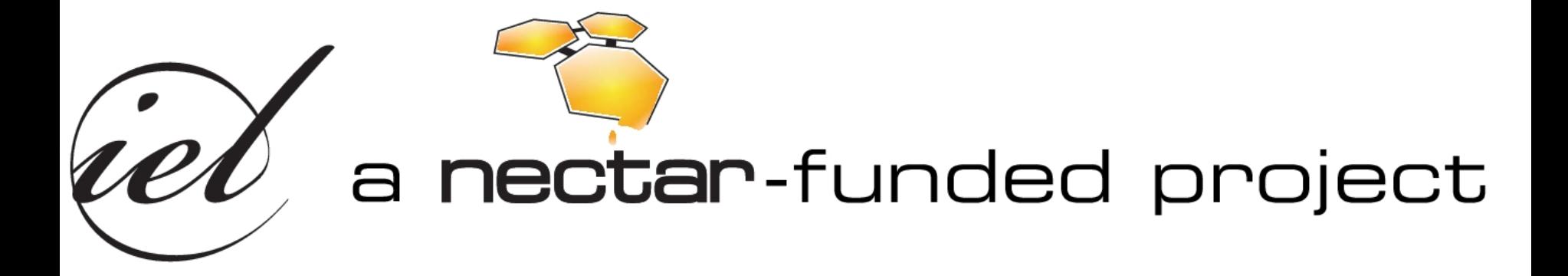

**www.ielab.info**

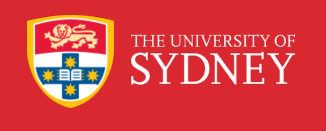

#### IELab: WWW-interface

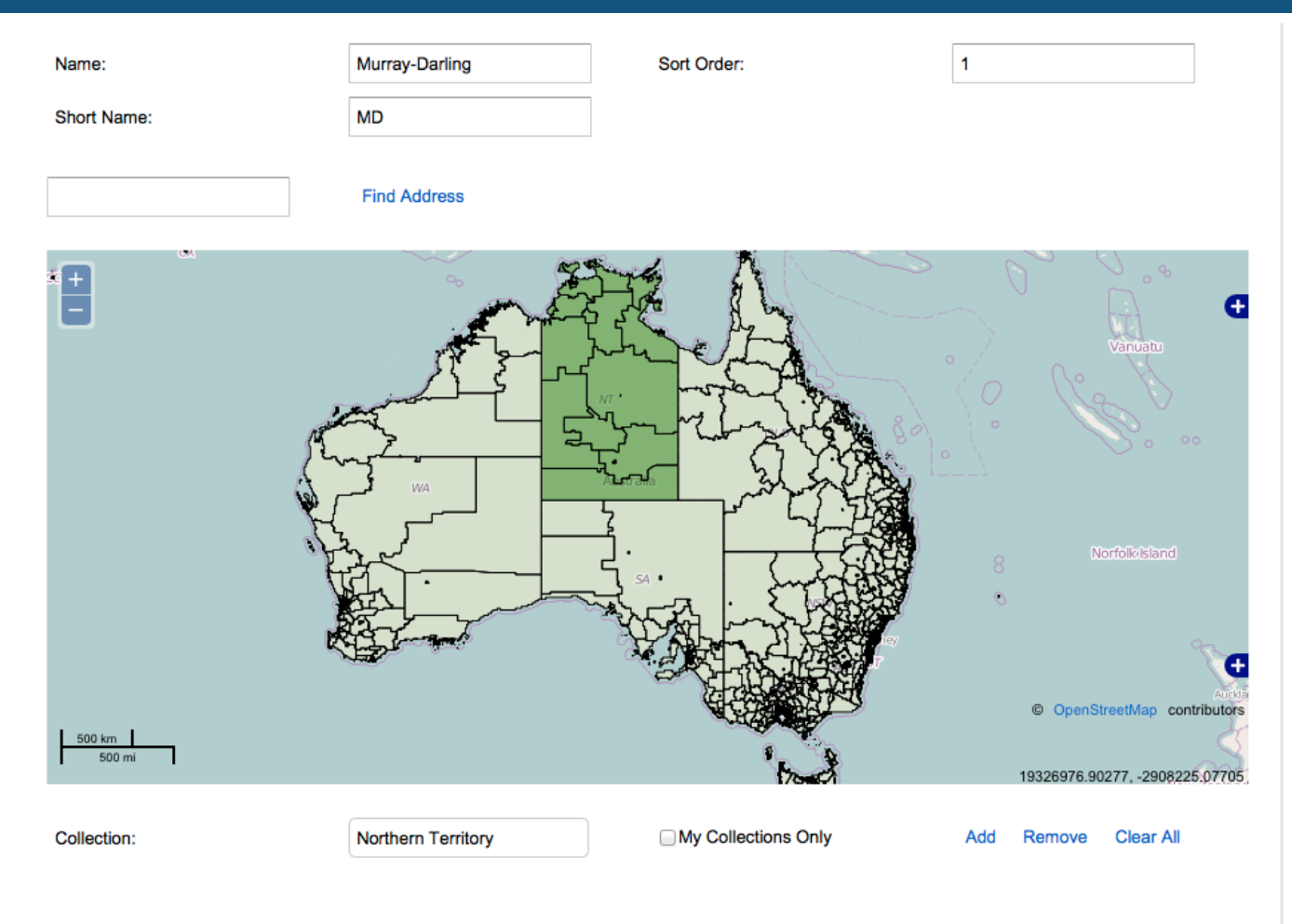

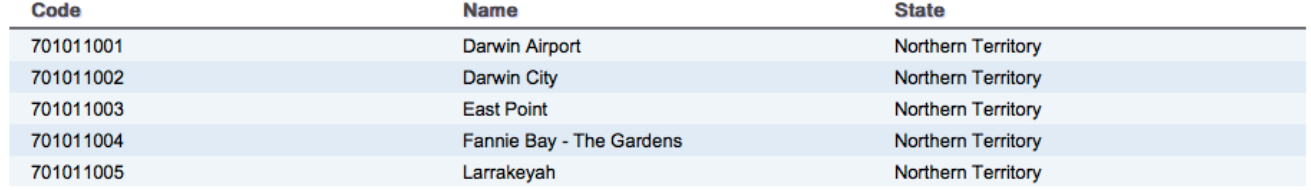

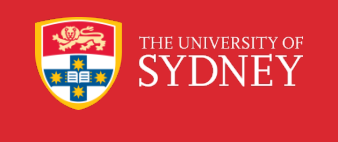

#### IELab: WWW-interface

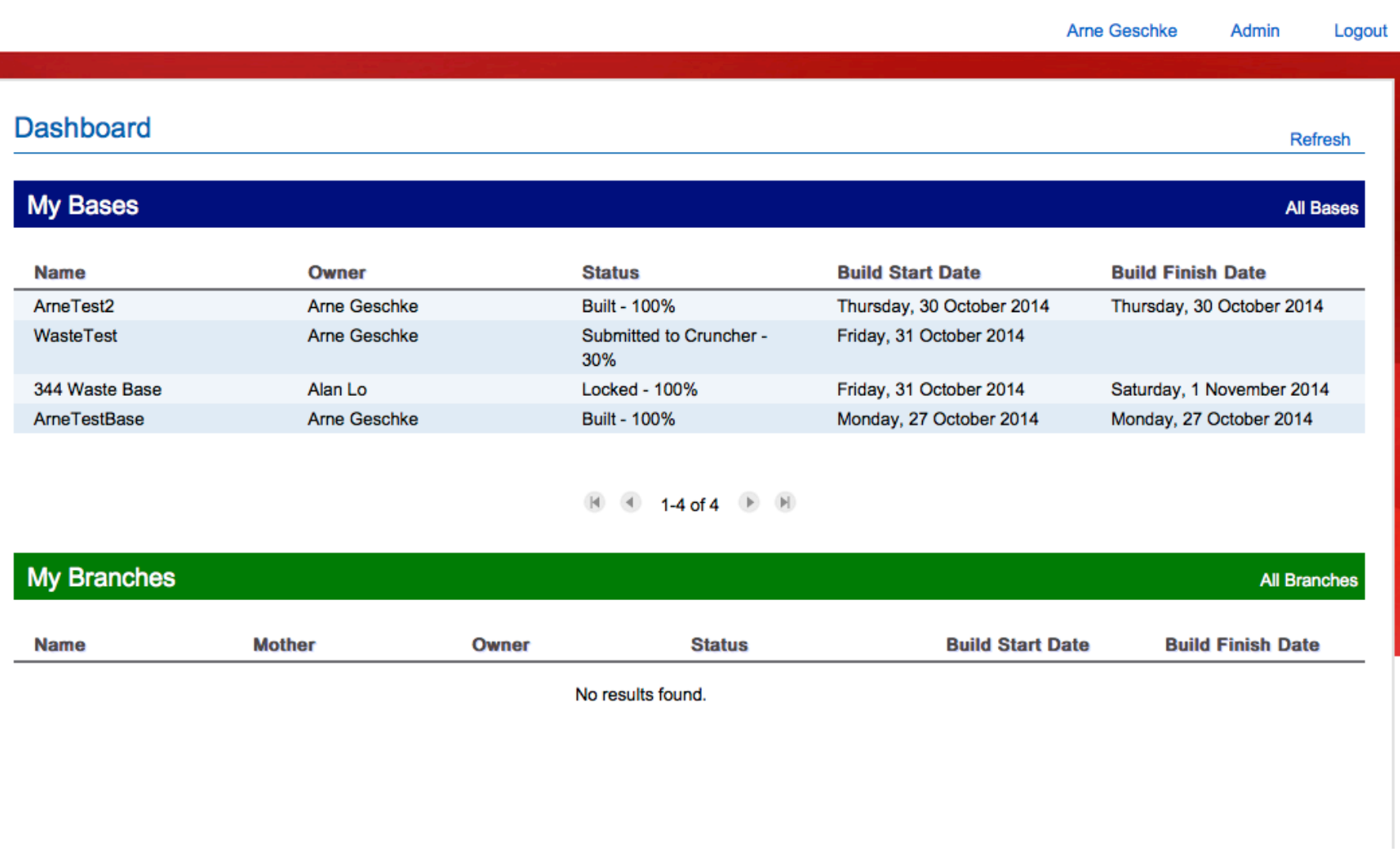

#### The next step: The Global IELab

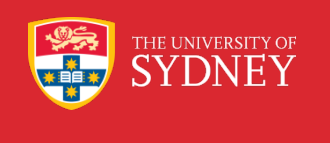

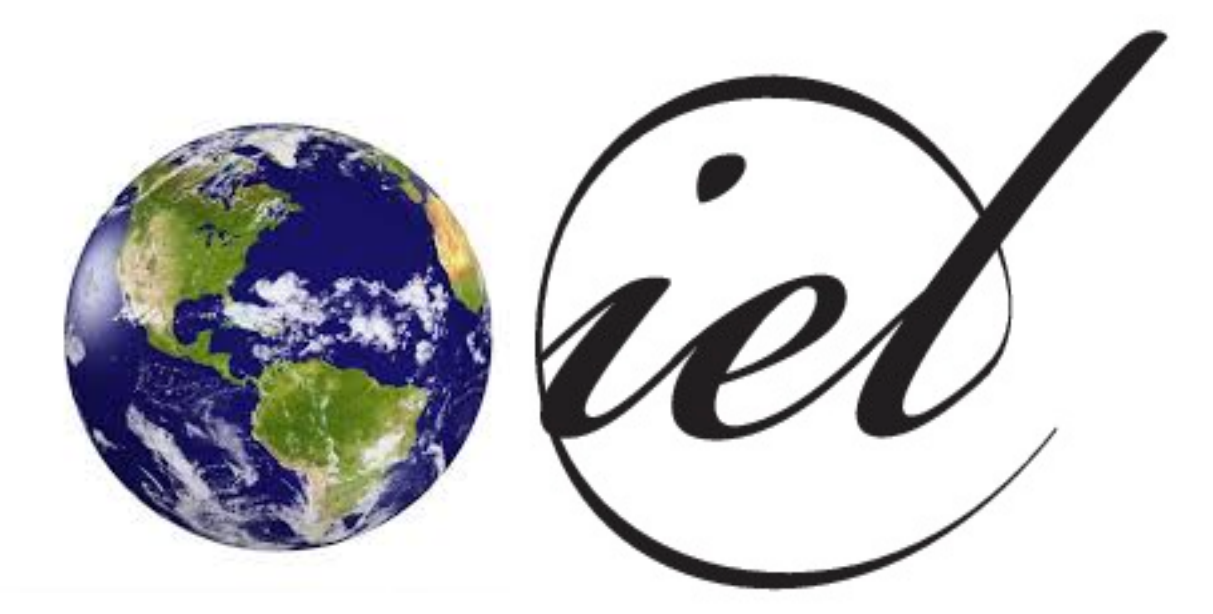

#### Vision: Integrate all global MRIO databases

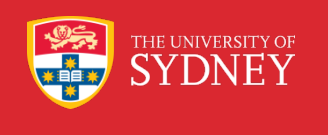

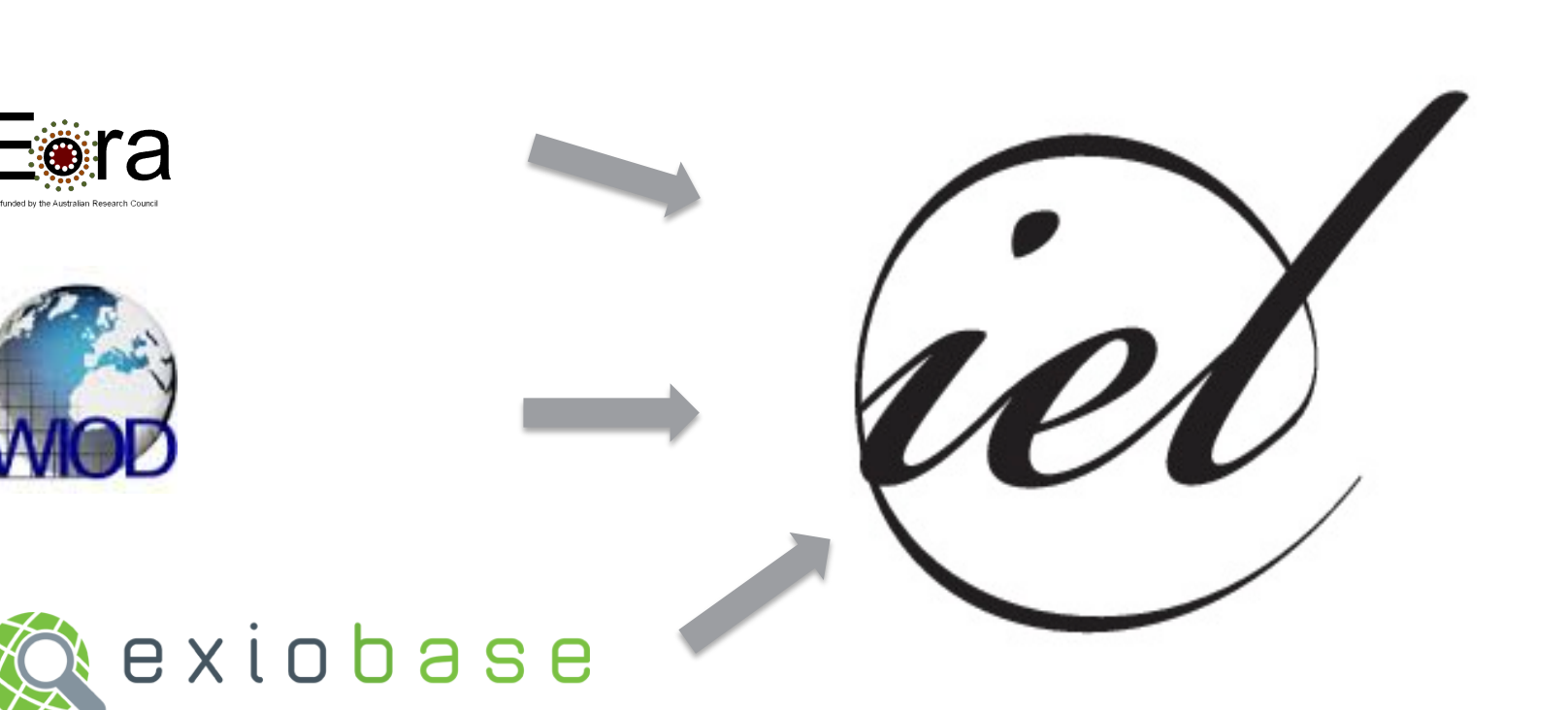

#### Global IELab: Current Status

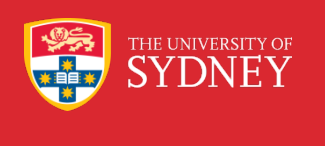

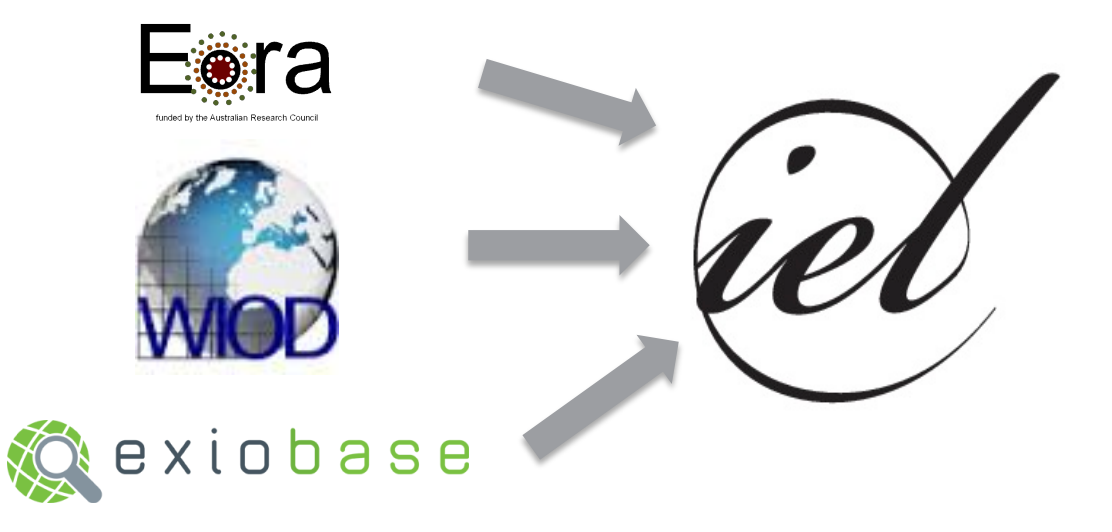

- **Raw data integration:** Raw data for all three databases were integrated in their native classification into the IELab
- **Balancing:** All three databases can be balanced within the IELab

**Eora, Exiobase, and WIOD can be generated within the IELab**

#### Global IELab: Future Work

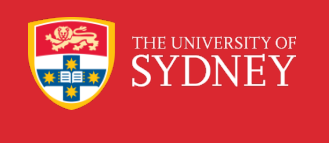

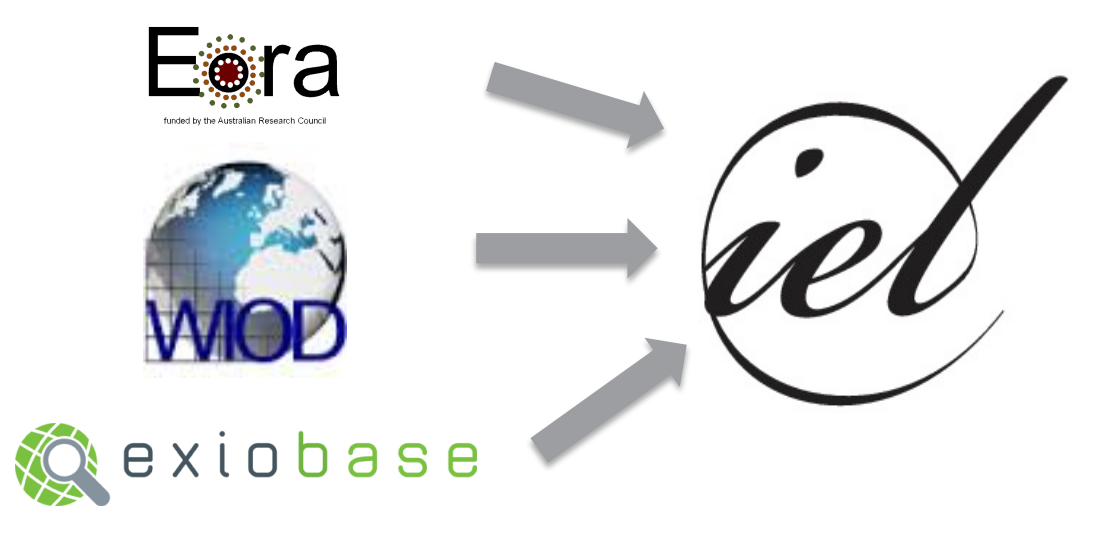

- **Adjustment of raw data to a common global root classification**
- **Integration of superior data (constraints):** Integration of superior data into the IELab to allow for "cross-reconciliation".

#### Applications of the Global IELab

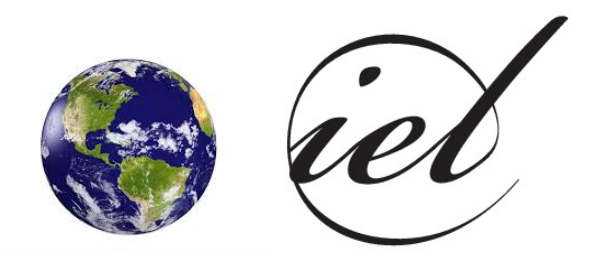

- 1. Build an MRIO framework for the same time series span as Eora (1970-2012), but use construct this MRIO time series in Exiobase classification and use Eora superior data were Exiobase does not provide data.
- 2. Extend WIOD's current time series forward or backwards

HE UNIVERSITY OF

3. Build an Eora-type MRIO-framework, but use WIOD superior data instead of Eora's superior data during the construction process

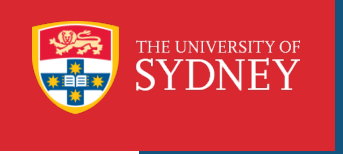

#### Further Reading

Lenzen et al:

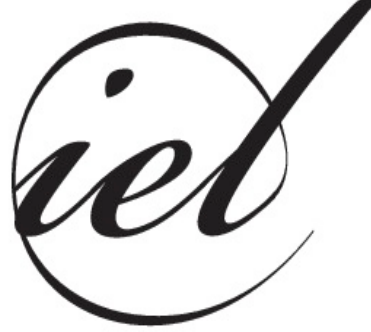

## **Compiling and using input–output frameworks through collaborative virtual laboratories**,

*Science of the total enviroment*, 485:241-251, 2014

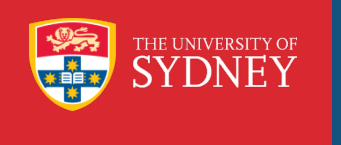

Thank you

# geschke@physics.usyd.edu.au

# www.isa.org.usyd.edu.au

www.ielab.info